<span id="page-0-0"></span>**Sommaire 1. Courbes paramétrées a) Droite, segment** <sup>1</sup> Courbes paramétrées Droite, segment **Propriété 1.1 (Représentation paramétrique d'une droite)** Cercle ux Courbes générales Si (D) est une droite de l'espace de vecteur directeur *~*u uy et passant par le point uz Allure locale M0(x0*,* y0*,* z0), alors (D) admet la **représentation paramétrique** suivante, obtenue en <sup>2</sup> Surfaces paramétrées −−−→ M0M = t*~*u de paramètre t sur les 3 axes. projetant l'équation vectorielle Plan x(t) = x<sup>0</sup> + u<sup>x</sup> t **Courbes et surfaces** Surfaces générales *,* <sup>t</sup> <sup>∈</sup> <sup>R</sup> y(t) = y<sup>0</sup> + u<sup>y</sup> t Cylindre z(t) = z<sup>0</sup> + u<sup>z</sup> t Cône **Aimé Lachal** Sphère Chaque valeur du paramètre t donne un point M(t) de la droite. Cette représentation paramétrique n'est **pas unique**, puisqu'elle dépend du choix du Tore point M<sup>0</sup> et du vecteur directeur *~*u. On peut aussi changer le paramètre t... **Cours d'OMNI 1 er cycle, 1re année 1 1. Courbes paramétrées a) Droite, segment 1. Courbes paramétrées a) Droite, segment 1. Courbes paramétrées b) Cercle Exemple 1.2 Remarque 1.3 (Représentation paramétrique d'un segment) Propriété 1.5 (Représentation paramétrique d'un cercle)** x(t) = −1 + 2t x(t) = 5 + 4t Soit A et B deux points distincts de coordonnées (xA*,* yA*,* zA) et (xB*,* yB*,* zB). Le **cercle** du **plan** de centre A(xA*,* yA) et de rayon R dans le repère orthonormé *,* <sup>t</sup> <sup>∈</sup> <sup>R</sup> et *,* <sup>t</sup> <sup>∈</sup> <sup>R</sup> (O;*~*e<sup>x</sup> *,~*e<sup>y</sup> )peut se paramétrer selon • Les paramétrages • Un paramétrage de la **droite** (AB) est donc y(t) = 3 − 5t y(t) = −12 − 10t z(t) = 4 + t z(t) = 7 + 2t ( x(t) = x<sup>A</sup> + t(x<sup>B</sup> − xA) x(t) = x<sup>A</sup> + R cos(t) *,* t ∈ [0*,* 2*π*] correspondent tous deux à la même droite. En effet : *,* **t ∈** R y(t) = y<sup>A</sup> + t(y<sup>B</sup> − yA) y(t) = y<sup>A</sup> + R sin(t) ∗ le premier paramétrage indique immédiatement la droite dont un vecteur z(t) = z<sup>A</sup> + t(z<sup>B</sup> − zA) Une **représentation cartésienne** de ce cercle est donnée par l'équation 2 <sup>2</sup> + (<sup>y</sup> <sup>−</sup> <sup>y</sup>B) <sup>2</sup> = R 2 • Un paramétrage du **segment** [AB] est (x − xA) . −5 directeur est *~*u et passant par le point <sup>A</sup>(−1*,* <sup>3</sup>*,* <sup>4</sup>) ; 1 x(t)=x<sup>A</sup> + t(xB−xA) x(t)= (1−t)x<sup>A</sup> + tx<sup>B</sup> ∗ le deuxième paramétrage indique immédiatement la droite dont un vecteur Le paramétrage d'un cercle de l'espace est plus difficile à obtenir, sauf dans des cas y(t)=y<sup>A</sup> + t(yB−yA) *,* **t ∈[0***,* **1]** ou encore y(t)= (1−t)y<sup>A</sup> + ty<sup>B</sup> *,* **t ∈[0***,* **1]** 4 simples (lorsque le plan du cercle est parallèle à l'un des plans de coordonnées). directeur est *~*v −10 et passant par le point <sup>B</sup>(5*,* <sup>−</sup>12*,* <sup>7</sup>). z(t)=z<sup>A</sup> + t(zB−zA) z(t)= (1−t)z<sup>A</sup> + tz<sup>B</sup> 2 6 **Exemple 1.6 (Cercle dans l'espace)** Avec ce choix de paramétrage, M(0) = A et M(1) = B. −→AB On observe que *~*v = 2*~*u et −15 <sup>=</sup> <sup>3</sup>*~*u, ce sont bien les mêmes droites. Un paramétrage du cercle de l'espace de rayon R *>* 0 et de centre A(1*,* 2*,* 3) parallèle 3 **Exemple 1.4** au plan (Oxz) est donné par 3 x(t) = −1 + 2t Un paramétrage du segment [AB] dans un repère du plan avec A(−1*,* 3) et B(2*,* 4) est x(t) = 1 + R cos(t) 3 *,* <sup>t</sup> <sup>∈</sup> <sup>R</sup> est encore un autre paramétrage de la • [La représentation](#page-0-0) y(t) = 3 − 5t ( x(t) = −1 + 3t *,* t ∈ [0; 1] (pas de composante en z). y(t) = 2 *,* t ∈ [0*,* 2*π*] 3 z(t) = 4 + t y(t) = 3 + t z(t) = 3 + R sin(t) [droite précédente, o](#page-0-0)btenue par substitution **bijective** de paramètre <sup>t</sup> <sup>∈</sup><sup>R</sup> 7→ <sup>t</sup> <sup>3</sup>∈R. **2 3 1[. Courbes paramétrées](#page-0-0) c) Courbes générales 1. Courbes paramétrées c) Courbes générales 1. Courbes paramétrées c) Courbes générales Remarque 1.8 (Aspects statique/dynamique) [Définition 1.7](#page-1-0) (Courbe paramétrée) Définition 1.9** Soit f , g et h des fonctions définies sur I intervalle de R. Deux courbes paramétrées ayant le même support peuvent avoir des paramétrages −→F est **dérivable** si et seulement si les fonctions f *,* g*,* h sont −→<sup>F</sup> : <sup>I</sup> <sup>→</sup> <sup>R</sup> −→<sup>F</sup> (t) = <sup>f</sup> (t)*~*e<sup>x</sup> <sup>+</sup> <sup>g</sup>(t)*~*e<sup>y</sup> <sup>+</sup> <sup>h</sup>(t)*~*e<sup>z</sup> **différents.** La courbe paramétrée Soit 3 [la foncti](#page-1-0)on vectorielle définie par . dérivables. Sa dérivée est donnée par : Le **support** donne une vision **statique** de la courbe, le **paramétrage** induit une −→F est appelée **courbe paramétrée** de l'espace ou **arc** [1](#page-1-0) Alors la donnée de I et de −→ **dynamique** de parcours sur le support. F 0 (t) = f 0 (t)*~*e<sup>x</sup> + g 0 (t)*~*e<sup>y</sup> + h 0 (t)*~*e<sup>z</sup> *.* −−→OM(t) pour −→F (t). **paramétré**. On utilisera aussi la notation • Par exemple, les courbes paramétrées −→F ), le point M(t) a pour coordonnées [Dans le repère](#page-2-0) (O;*~*e<sup>x</sup> *,~*e<sup>y</sup> *,~*e<sup>z</sup> f (t)*,* g(t)*,* h(t) On dit alors que 0 (t) est le **vecteur tangent** à la courbe paramétrée au point M(t). f (t) ( *,* <sup>t</sup> <sup>∈</sup> [0*,* <sup>2</sup>*π*] et ( x(t) = cos(t) x(t) = sin(2t) −−→OM(t) a pour composantes [et da](#page-2-0)ns la base (*~*e<sup>x</sup> *,~*e<sup>y</sup> *,~*e<sup>z</sup> ), le vecteur g(t) . *,* t ∈ [0*, π*] **Interprétation cinématique** y(t) = sin(t) y(t) = cos(2t) h(t) **Généralité Cinématique** <sup>2</sup> [L](#page-3-0)'ensemble des points de coordonnées ont le même support : le cercle trigonométrique. f (t)*,* g(t)*,* h(t) pour t ∈ I est appelé t temps **[sup](#page-3-0)port de la courbe**, et la variable t est appelée **paramètre**. Mais ce cercle n'est pas décrit à la même vitesse, ni dans le même sens ; support de la courbe paramétrée trajectoire de plus, le point de départ de la dynamique n'est pas le même. x = f (t) −→F (t) = −−→OM(t) vecteur position • De même, les courbes paramétrées On dit que le système y = g(t) *,* t ∈ I est une **représentation paramétrique** −−→OM z = h(t) (t) = <sup>d</sup> ( *,* <sup>t</sup> <sup>∈</sup> [0*,* <sup>2</sup>*π*] et ( −→F x(t) = cos(t) x(t) = cos(2t) 0 dt (t) vecteur vitesse *,* t ∈ [0*,* 2*π*] de la courbe paramétrée dans le repère (O;*~*e<sup>x</sup> *,~*e<sup>y</sup> *,~*e<sup>z</sup> ). y(t) = sin(t) y(t) = sin(2t) Parfois on marque la dépendance de x*,* y*,* z en t en écrivant x(t)*,* y(t)*,* z(t). <sup>2</sup>−−→OM <sup>00</sup>(t) = <sup>d</sup> −→F (t) vecteur accélération ont le même support : le cercle trigonométrique. <sup>3</sup> On définit de manière similaire une courbe paramétrée du plan à l'aide d'une dt<sup>2</sup> Mais ce cercle n'est pas décrit à la même vitesse ; −→<sup>F</sup> : <sup>I</sup> <sup>→</sup> <sup>R</sup> fonction vectorielle 2 . de plus, il est parcouru une fois dans le premier cas, deux fois dans le second. **5 6**

**4**

**7**

<span id="page-1-0"></span>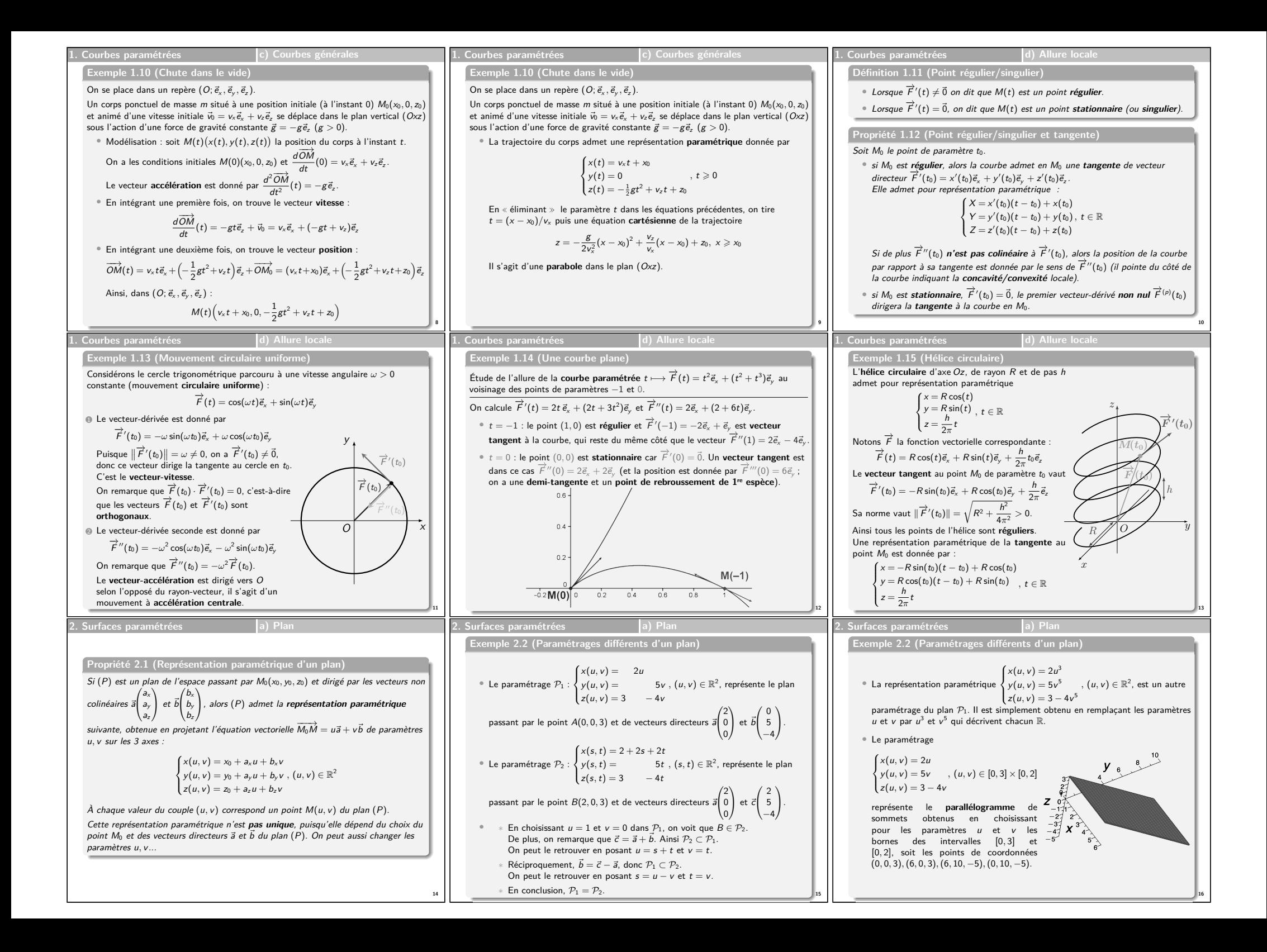

<span id="page-2-0"></span>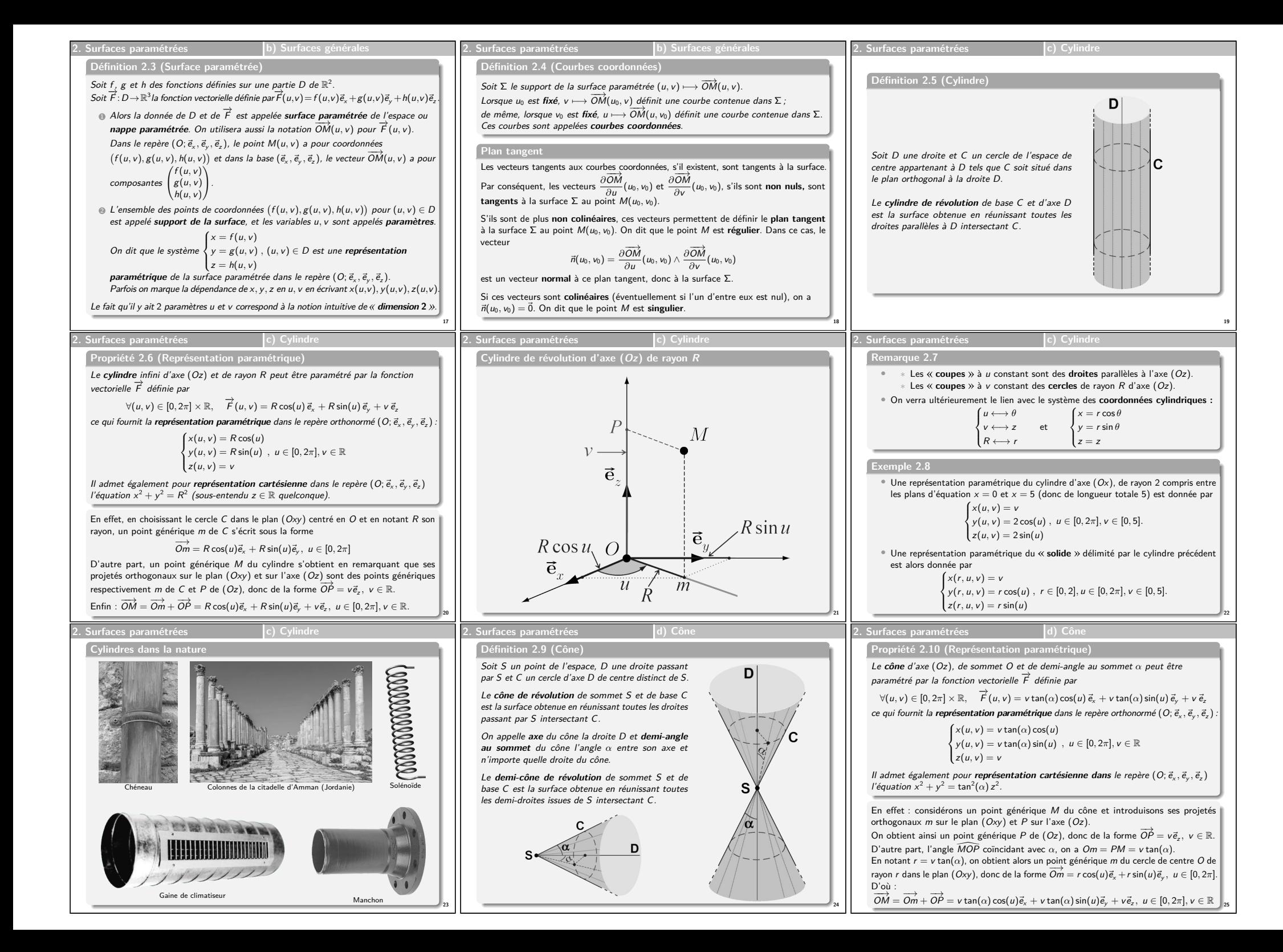

<span id="page-3-0"></span>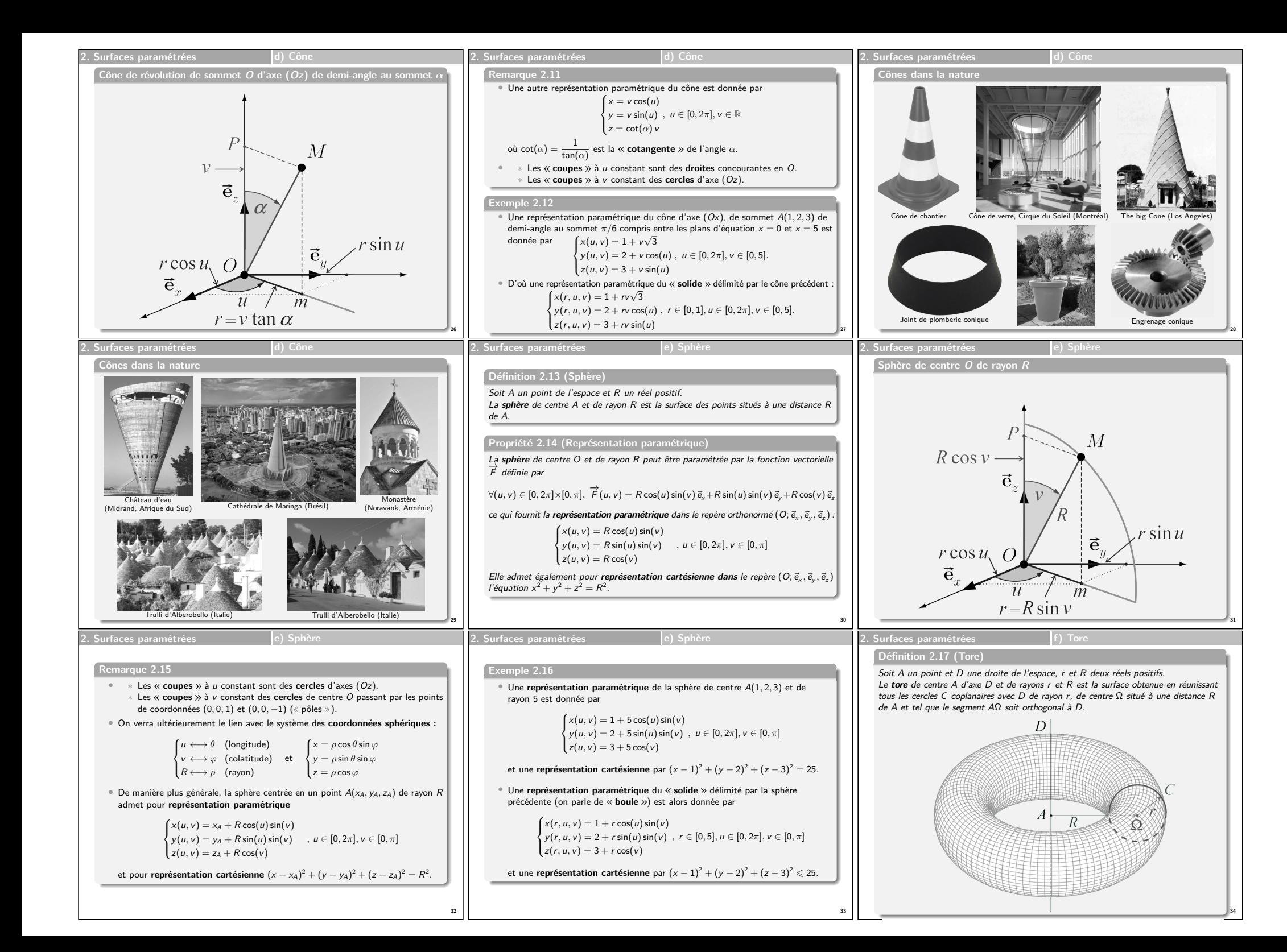

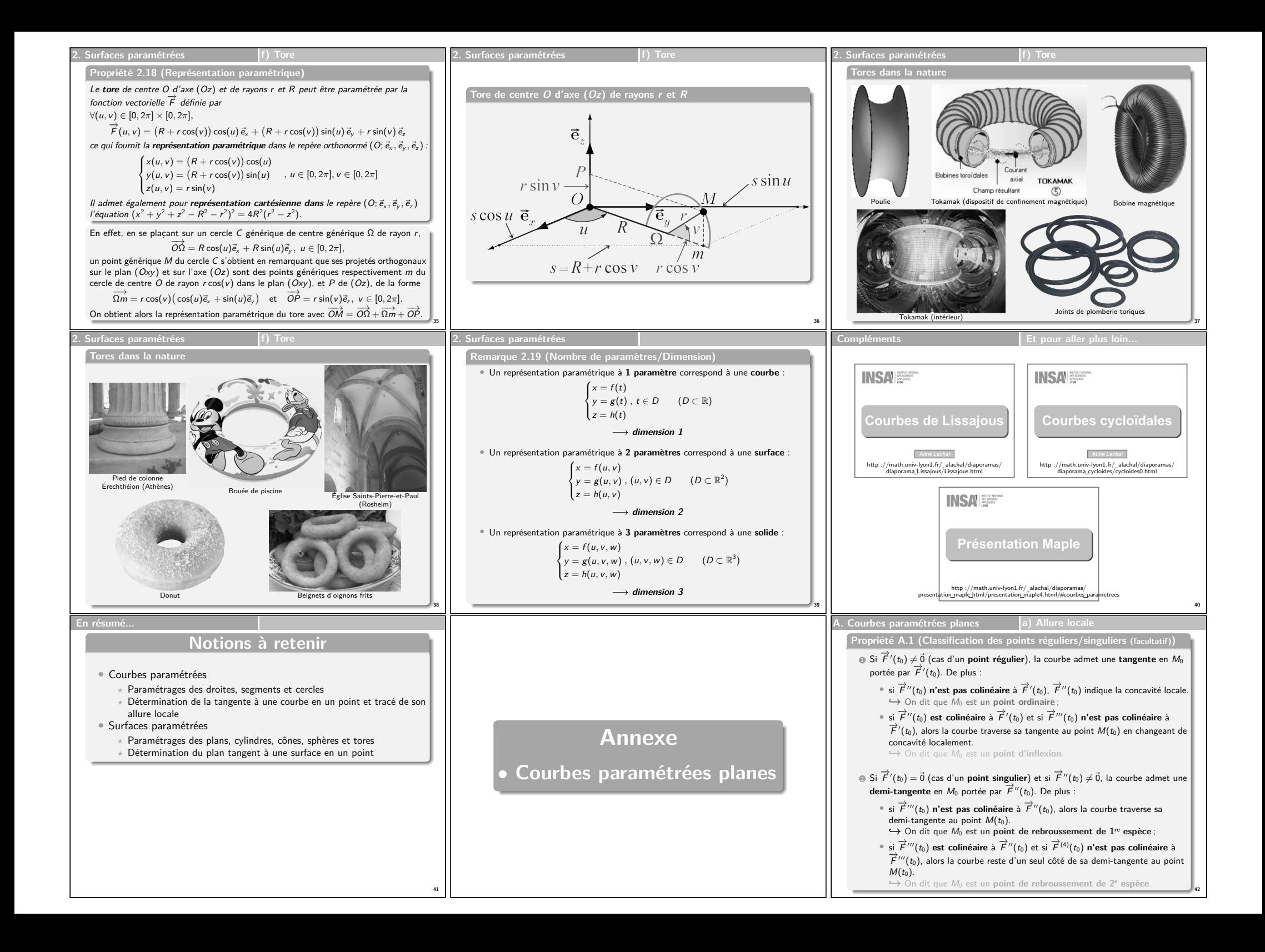

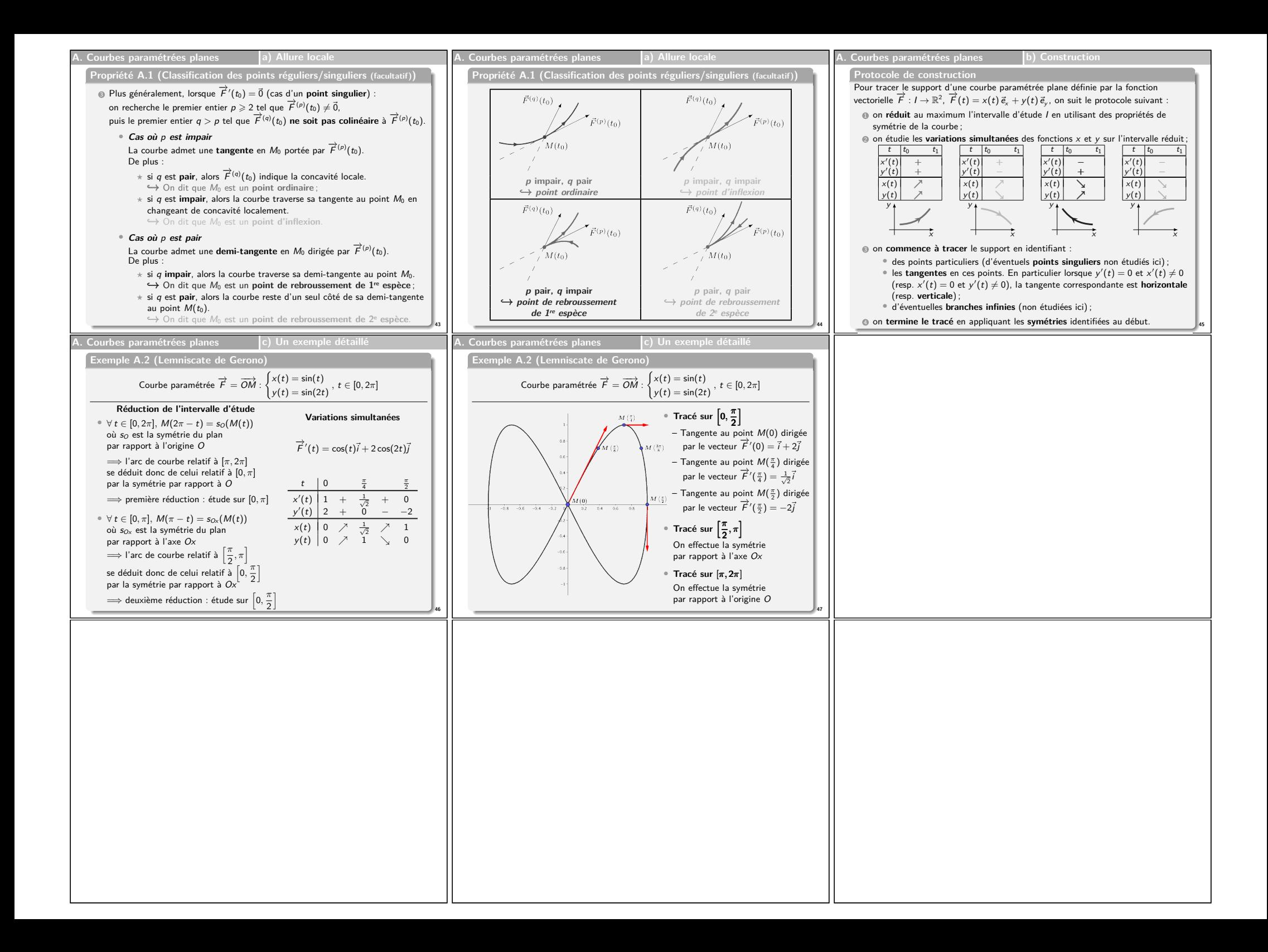